## **BEFORE THE NATIONAL GREEN TRIBUNAL PRINCIPAL BENCH, NEW DELHI (Through Video Conferencing)**

Original Application No. 476/2018 (EZ) Earlier O.A. No. 44/2014 (EZ)

Anil Kumar Singh **Applicant**(s)

Versus

State of Jharkhand & Ors. Respondent(s)

Date of hearing: 19.02.2019

## **CORAM : HON'BLE MR. JUSTICE S. P. WANGDI, JUDICIAL MEMBER HON'BLE MR. JUSTICE K. RAMAKRISHNAN, JUDICIAL MEMBER HON'BLE DR. NAGIN NANDA, EXPERT MEMBER**

For Applicant(s):

For Respondent (s): Ms. Aishwarya Rajyashree, Advocate for Respondent Nos.1&2

> Mr. Surendra Kumar, Advocate for Respondent No.3 Mr. Sanjay Banerjee, Advocate for Respondent No.4 Mr. Ashok Prasad, Advocate for SEIAA Jharkhand Mr. Gora Chand Roy Choudhury , Advocate for MoEF&CC

## **ORDER**

1. *Vide* order dated 26.11.2018, the Ranchi Municipal Corporation and the SEIAA had been directed to take appropriate actions for completing the EC process.

- 2. Mr. Ashok Prasad, Learned Counsel for SEIAA, Jharkhand submits that the Ranchi Municipal Corporation had been permitted to revise the proposal submitted earlier in respect of the Integrated Municipal Solid Waste Treatment Plant as per request of the Ranchi Municipal Corporation made out in their letter dated 04.02.2019.
- 3. Upon hearing the Learned Counsel, we find that the authorities have been delaying the process on some ground or the other. It may be relevant to note that this matter has been under consideration before us since the year 2015. The inability to deal with the matter by the authorities reflects their inefficiency and the lack of commitment on their part.
- 4. As a last opportunity, we direct the Ranchi Municipal Corporation and the SEIAA, Jharkhand to ensure that the entire exercise is completed within a

period of one month and not later than that. Failure on their part to stick to this timeline shall entail payment of heavy penalty and other coercive orders that may be deemed appropriate in the facts and circumstances of the case.

5. List this matter on 29.04.2019.

S. P. Wangdi, JM

K. Ramakrishnan, JM

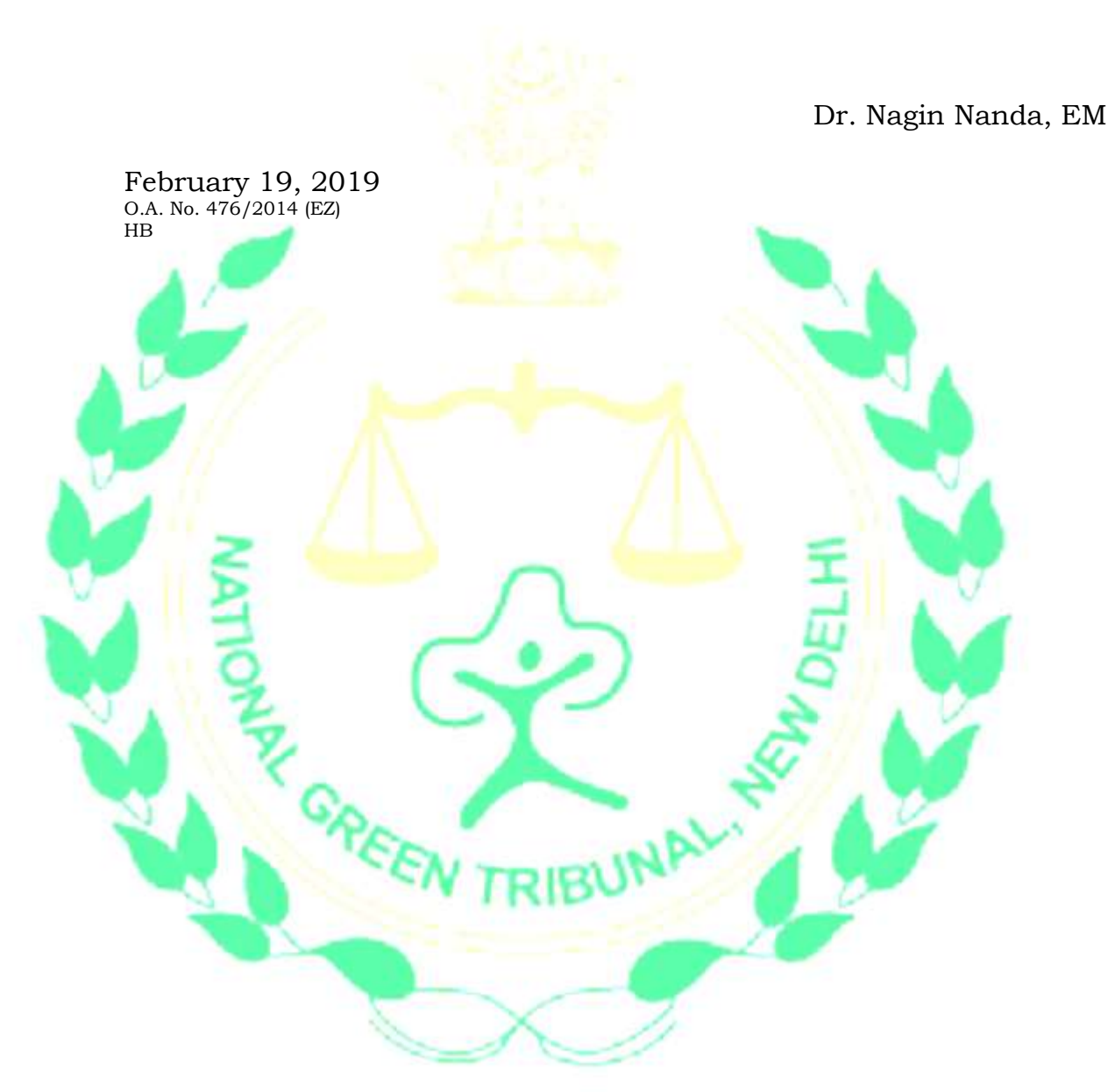